#### Tabelle: sparse e non

- Tabella == array bidimensionale
	- Naturale
	- Intuitiva
	- Efficiente?
- PROBLEMA: occupazione memoria per tabelle sparse

# Es. Tabella sparsa: Voti per studenti

- Dati:
	- 1000 studenti
	- esami \* ridondanza \* CCS \* mutuabilita'

 $-28 * 1.5 * 10 * 0.6 = 252 \sim 1/10$ 

- La tabella (struttura dati "naturale") spreca ~ 80% dello spazio allocato
- Quantifichiamo

 $-$  252 \* 1000 \* 4 = ~1MB

### Problemi di indirizzamento

- Soluzione pessima
	- –Array bidimensionale di stringhe
	- Uso prima riga e prima colonna come chiave
- Spreco enorme di memoria
- Tabelle di associazione corso numero <sup>e</sup>studente numero
- Non ordinate? Basta una colonna
- Ordinate? Due colonne

### Spreco di memoria

- 1 MB? WHO CARES!
- Non sempre vero...
	- Il nostro <sup>e</sup>' solo un esempio: ci possono essere molti piu' dati
		- E.g. grandi popolazioni su cui fare statistiche
	- – E se invece di un PC state progettando un sistema Embedded?
- Sempre FARE ATTENZIONE

### Risparmiare memoria

- Soluzione 1: lookup table
- Soluzione 2: implementazione meno naturale ma piu' efficiente

– Tabelle di liste

### Implementazione

- 1 Array monodimensionale di riferimenti <sup>a</sup> nodi numerata secondo i corsi
- 1 Array monodimensionaledi riferimenti <sup>a</sup> nodi numerata secondo gli studenti
- Nodi contenenti:
	- Numero studente
	- Numero corso
	- Voto
	- Prossimo studente
	- Prossimo corso

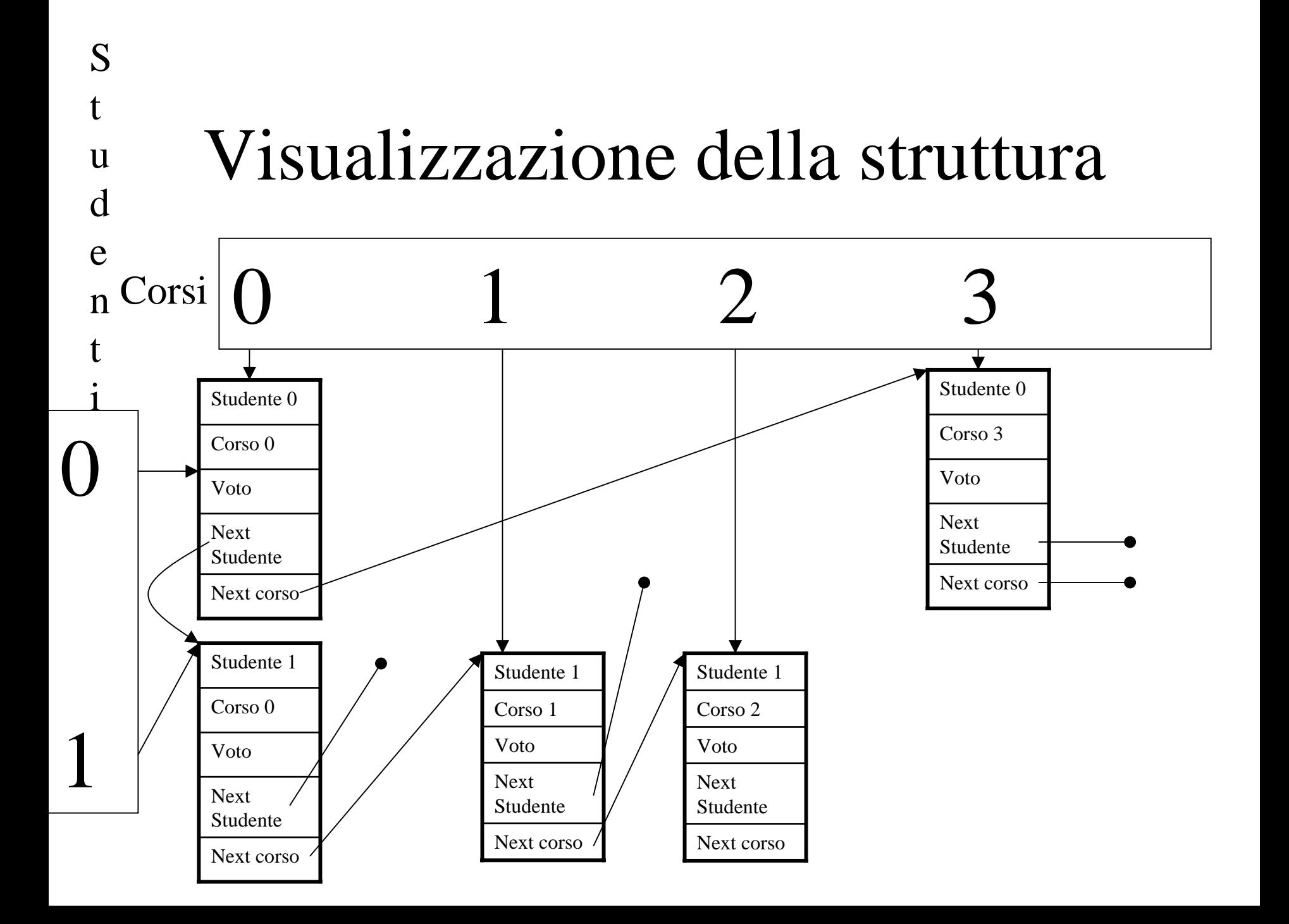

# Array vs Liste

- ARRAY
- Pro
	- –Array consente accesso diretto
	- Array non usa memoria per riferimenti
- Contro
	- Inserimenti <sup>e</sup> rimozioni richiedono riorganizzazione
	- Dimensione fissata

# Array vs Liste

- LISTE
- Pro
	- Inserimenti <sup>e</sup> rimozioni non richiedono riorganizzazione
	- Dimensione variabile
- Contro
	- Accesso sequenziale
	- –Richiede memoria per i riferimenti